# **&**

#### PURPOSE

This keyword is used to concatenate two previously created strings.

# **DESCRIPTION**

Strings are created with either the READ STRING command or the LET STRING command. The READ STRING can read strings either from the terminal or from a file. Another distinction is that READ STRING preserves the case of the string while LET STRING converts all characters to upper case.

The & keyword is restricted to the LET STRING case.

#### **SYNTAX**

None

# EXAMPLES

LET STRING FNAME = CALIB.DAT LET STRING PATH = /usr/nist/heckert/datafiles/ LET STRING NAME = ^PATH&^FNAME READ ^NAME X1 X2 X3

#### NOTE 1

When concatenating strings, uou need to use the substitution character  $(^{\wedge})$  in front of the strings. For example, given

LET STRING A = CUBE01 LET STRING  $B = .$ DAT

then the following

LET STRING  $C = ^A A \& ^A B$ 

generates the string CUBE01.DAT. However,

LET STRING  $D = A \& B$ 

generates the string A&B.

## NOTE 2

The following commands

LET STRING A = CUBE01 LET STRING  $C = ^A A \& DAT$ 

generate the string CUBE01.DAT as expected. However, the following command

LET STRING  $A = CUBE01\&DAT$ 

generates the string CUBE01&.DAT instead of CUBE01.DAT.

#### NOTE 3

DATAPLOT does not at this time support commands for extracting a subset of a string or for returning the number of characters in an already existing string.

#### NOTE 4

More than one concatenation character can appear on a line.

#### NOTE 5

The & and ^ keywords can be effectively used with the LOOP command for reading and analyzing similarly structured files. The program example below is used to analyze 100 files named CALIB1.DAT, CALIB2.DAT, ... , CALIB100.DAT. These files are assumed to all exist, have 5 header lines, and 2 columns of data (the number of rows can vary. Each of these will be analyzed with a DATAPLOT macro.

#### DEFAULT

None

# SYNONYMS

None

### RELATED COMMANDS

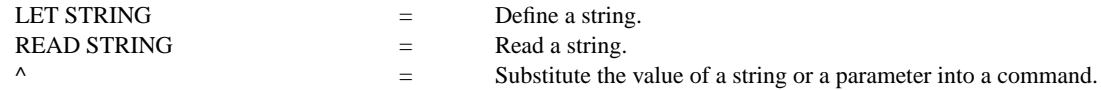

# APPLICATIONS

Concatenating strings, useful in macros

# IMPLEMENTATION DATE

89/2

# PROGRAM

LET STRING S1 = CALIB LET STRING S3 = .DAT SKIP 5 LOOP FOR  $K = 1 1 100$ DELETE X Y LET STRING  $S2 = K$ LET STRING  $S4 = \text{S1&S2&S3}$ READ ^S4 X Y CALL ANALYSIS.DP END OF LOOP